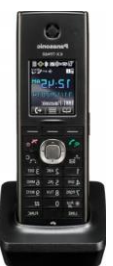

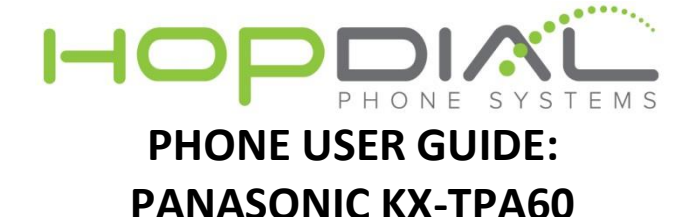

**Function Action Notes** Make Outbound Call To make a call, press  $\mathbb{R}$ If **If flashes, move closer to the base unit** and dial the number and dial again. 1. In standby mode, press ₩ 2. Select FWD - You can have incoming calls automatically Do Not Disturb / Fwd (All): Enable Forward forwarded to another destination. You can Call Forwarding All Calls also have incoming calls rejected (Do Not 3. Once call forward is Disturb). selected, enter a forward destination number. Press Envelope image Allows user to access user's voicemail box. Voicemail button on Phone, or dial User will be prompted for password. \*<extension> 1. Press  $\mathbf{\mathbf{\hat{X}}}$  during a conversation. Then press "Conference" Make Conference Adds another caller (internal extension or 2. Dial the party you want Call external phone number) to your existing call. to add to the  $conversion. \rightarrow \text{CALL}$ 3. CONF 1. Press  $40^\circ$ 2. Dial the party you want to transfer to.  $\rightarrow$  CALL This will allow you to call the extension Attended Transfer 3. Wait until the other privately before the transfer of a call. party answers to announce the transfer. 4. Press  $\mathbb{Z}^{1}$ Blind Transfer  $\vert$  BLIND + Extension + BLIND  $\vert$  This will blindly transfer calls to an Extension Transfer directly to  $\circled{22}$  + Extension +  $*$  + Used to transfer a call to a user's voicemail Voicemail box without first ringing the user's phone. **Transfer** Intercom  $*90 + \text{extension}>$  Automatically opens a channel to another phone.

For assistance, please contact us at support@hopdial.com or call 866.305.0407